## <<AutoCAD 2009 >>

 $<<$ AutoCAD 2009  $>>$ 

- 13 ISBN 9787121098383
- 10 ISBN 7121098385

出版时间:2009-12

页数:317

PDF

更多资源请访问:http://www.tushu007.com

# <<AutoCAD 2009 >>

"培训专家"丛书是电子工业出版社专门面向培训学校开发的专业培训教材,自2002年上市后取

我们在继承原有"培训专家"丛书特色的基础上,进一步把内容做"精",把形式做"活",聘请长

### $\mathbb{I}\mathbb{T}$

 $IT$ 

## <<AutoCAD 2009 >>

AutoCAD 2009 AutoCAD 2009

 $8<sub>8</sub>$ AutoCAD 2009

www.fecit.com.cn

 $\mathop{\rm AutoCAD}\nolimits$ 

# <<AutoCAD 2009 >>

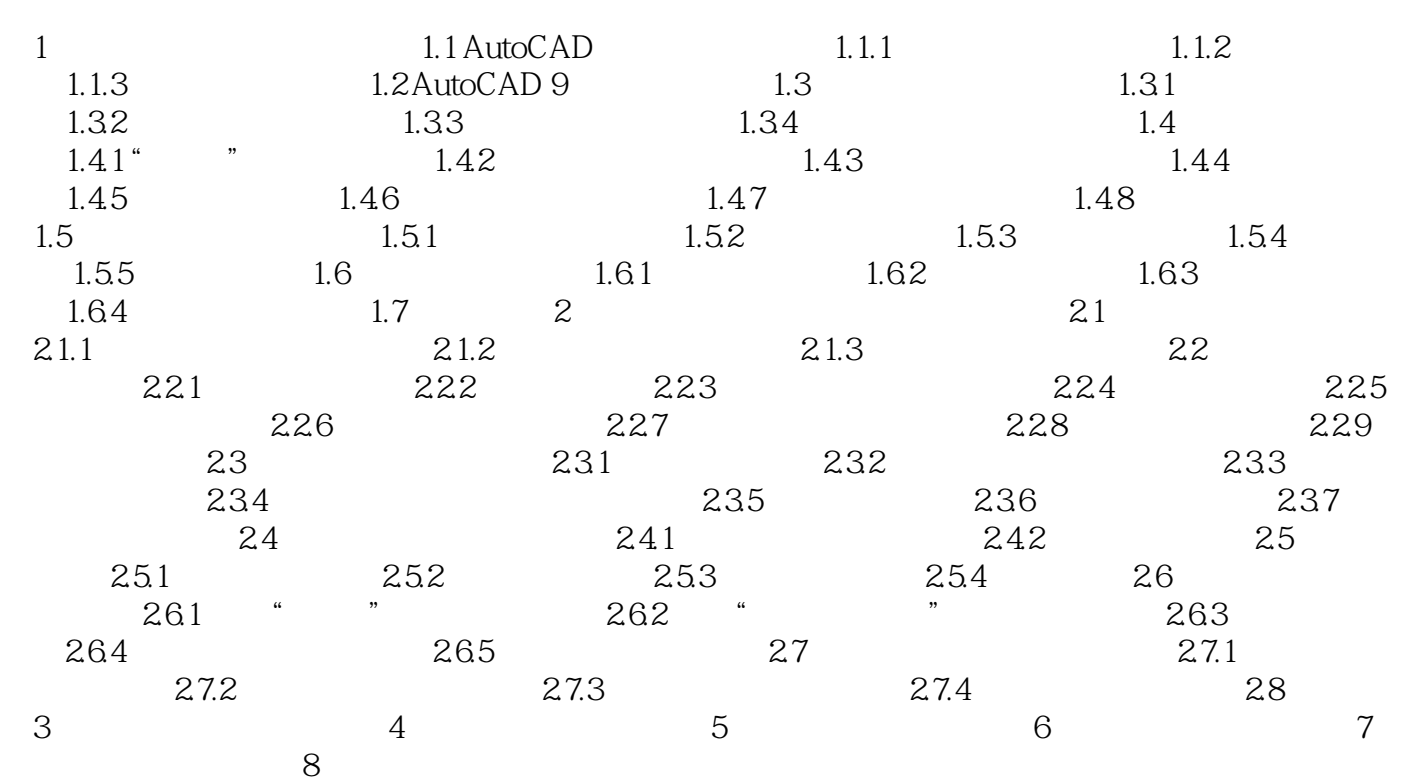

*Page 4*

<<AutoCAD 2009 >>

# <<AutoCAD 2009 >>

本站所提供下载的PDF图书仅提供预览和简介,请支持正版图书。

更多资源请访问:http://www.tushu007.com

 $,$  tushu007.com